## ibm general parallel file system

Alexandre Quemy January 12, 2016

IBM Analytics

# **GPFS INTRODUCTION**

#### gpfs in a nutshell

### GPFS in a nutshell

- High-performance clustered and parallel filesystem.
- Available on AIX (1998), Linux (2001), or Windows Server (2008).
- Full POSIX filesystem semantic.
- Shared disks or shared-nothing mode.
- Share using Ethernet or Infiniband.
- HDFS compatible, so might be used by Hadoop.
- Now part of IBM Spectrum Scale (rebranded since 2015).

### Used in some of the largest supercomputers:

- ALTAMIRA, 240 IBM nodes, 4000 Intel cores, <1ms latency between nodes, 2 PB storage.
- ASC Purple, 200 IBM nodes, 12500 cores, 50 TB memory, 2 PB storage.

#### gpfs in figures

## Theoretical limits of GPFS:

- Maximum volume size: 8 yobibytes ( $2^{80}$  bytes).
- Maximum file size: 8 exbibytes ( $2^{60}$  bytes).
- Maximum number of files:  $2^{60}$  per file system.

### Comparison with ZFS:

- Maximum volume size: 256 zebibytes ( $2^{70}$  bytes).
- Maximum file size: 16 exbibytes ( $2^{60}$  bytes).
- Maximum number of files:  $2^{40}$  per filesystem.

### Comparison is not reason:

ZFS is not designed for clustered and parallel accesses.  $55$ 

Only one of the following statement is true:

- GPFS makes coffee.
- GPFS reached in 2006 1.02Go per second IO rate.
- GPFS has a really inconsistent behavior between its commands.
- GPFS broke the world record in 2011: 10 files indexed in 43 minutes.

Make a guess !

## LET'S PLAY A GAME

Only one of the following statement is true:

- GPFS makes coffee. :(
- GPFS reached in 2006 1.02 102Go per second IO rate.
- GPFS has a really inconsistent behavior between its commands.
- GPFS broke the world record in 2011: 10 billions files indexed in 43 minutes.

### Parallel and distributed filesystem:

- Each file is stripped into blocks of a given size.
- Each block is replicated over multiple disks =*⇒* parallel reading.
- Local deamon for synchronization =*⇒* parallel writting.
- Local RAID controller for per-node fault tolerance (disk or block level).

#### Main advantage:

Adding disks and nodes increases the performances.

## Block level RAID (aka RAID declustering):

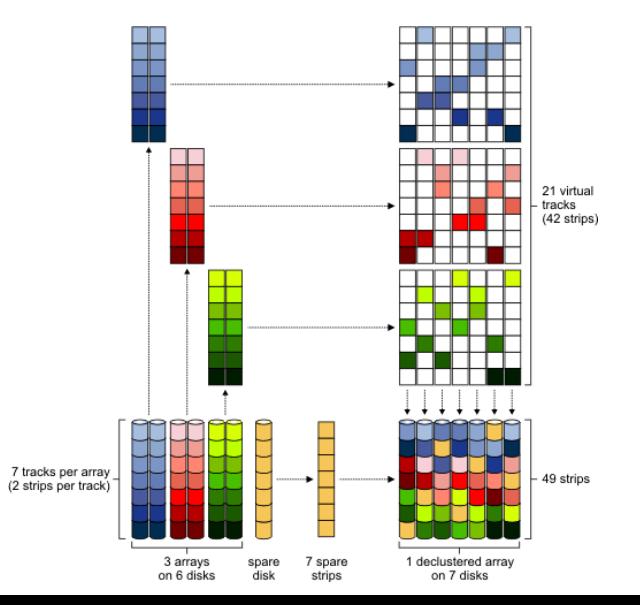

Advantage of Block level RAID:

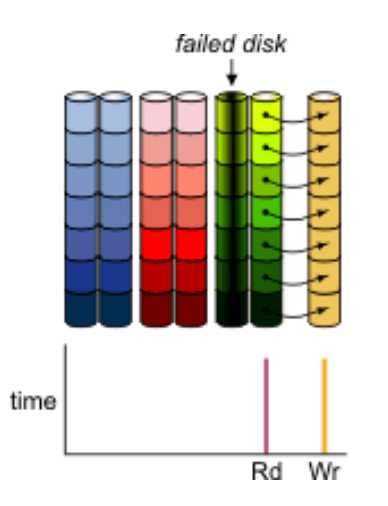

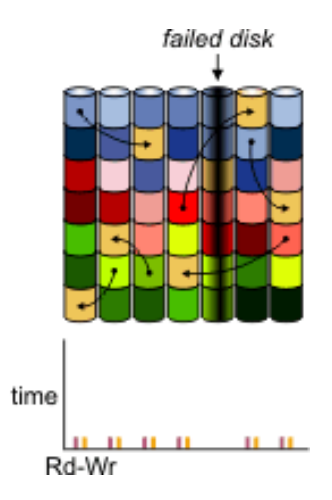

#### **Describe Common Spectrum Scale Architectures**

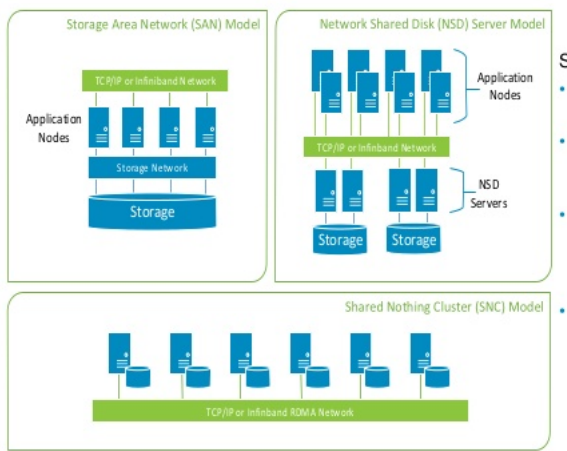

Software Defined Storage means

- · Spectrum Scale (GPFS 4.1) is a Software product
- It provides flexibility to choose  $\bullet$ the right server & storage technology
- It allows you to mix and match ¥ storage to support a wide variety of application workloads.
- It supports virtually any Network Architecture allowing Use of Fibre Channel SAN. SAS. TCP/IP and InfiniBand RDMA to transfer data.

#### CAN I USE GPFS WITH HADOOP?

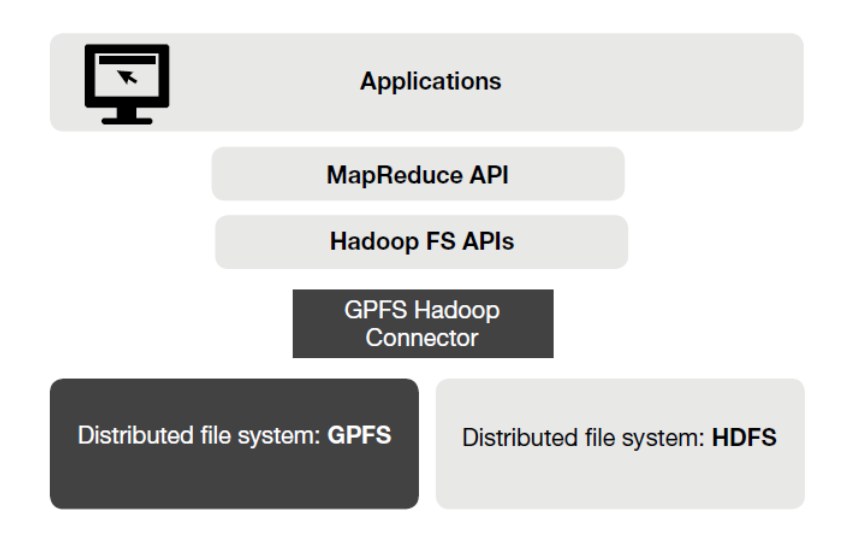

THE CONCEPTS

#### THE BIG PICTURE

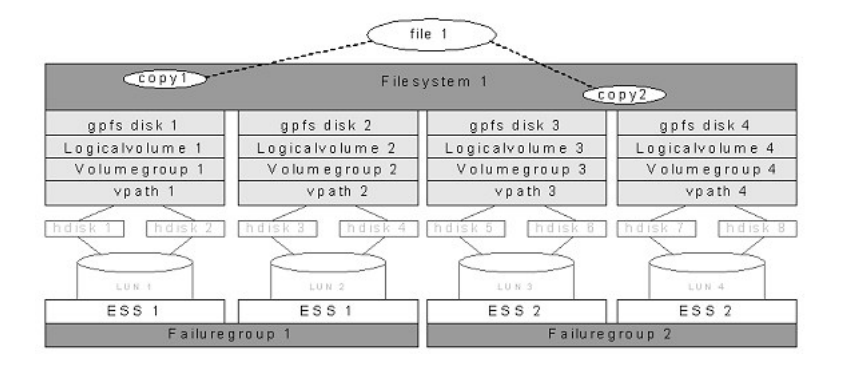

#### Cluster

Composed of nodes that can be heterogenous.

### Communication between nodes:

- TCP/IP communication: requires consistent name resolution for forward and reverse look-up, and passwordless connection.
- Administration commands: remote shell (ssh, rsh or other) and socket based communications. By default: scp + scp.

#### Quorum

Maintain data consistency in case of a node failure:

- Prevents a failed note to write data in a filesystem.
- If quorum nodes are not available, GPFS unmount filesystems on the remaining nodes.

### Cluster Manager

One of the quorum nodes. Performs the following tasks:

- Monitors disk leases.
- Detects failures and manages recovery from node failure within the cluster.
- Determine is there existing quorum nodes (or GPFS won't start !).

• ...

## Cluster configuration repository (CCR)

Mechanism to store and maintain consistent copies of configuration over all quorum nodes.

- Alternative to standard predefined backup node.
- Can be activated on-the-fly.
- Starts a new deamon communicating over TCP/IP.

#### Possibility to decouple admin network from 'cluster' network

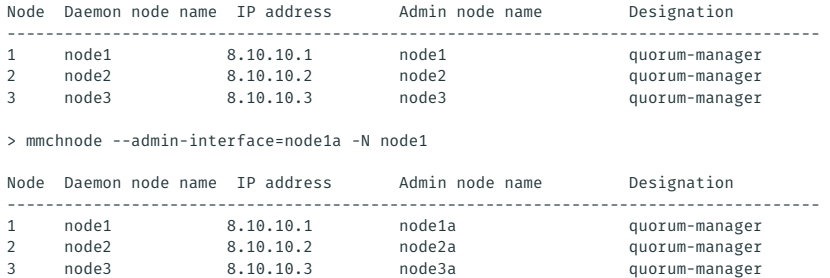

## Network Shared Disks (NSD)

Defined over a standard disk partition. Clients and servers communicate by GPFS RPCs over TCP/IP protocol.

### NSD Threading Model

- NSD IO requests requires a memory buffer of at least the size of the IO request.
- Such buffers come out of GPFS pagepool (pinned memory to avoid page fault).
- Array of independently lockable queues to handle requests.
- Each NSD Worker is statically assigned to a pagepool buffer.

#### Failure Group

Set of disks with a common point of failure that could cause them all to become simultaneously unavailable. Most common example: the disks on a same node.

#### Filesystem

Set of NSDs sharing the same semantic: data, log,... Seen by the end-user as a single volume to be mounted.

=*⇒* Can be seen as a partition.

#### Filesystem Descriptors

- One copy on every disk of the filesystem.
- Depending on the number of failure group, more copies.
- Possibility to place descriptors on another filesytem's disk.

#### Filesystem Manager

- Manage FS configuration (adding disk, repair, mount,...).
- Management of disk allocation.
- Token management.
- Quota allocation.

### Replication

Insure that each block of data and metadata is replicated in different failure groups. It increases the availability.

Replication factor for data and metadata: default and max (1, 2 or 3)

Usually at Filesystem level but can be done at file level.

#### Storage Pool

Collection of physical disks with the same properties, managed as a group.

#### Examples of use

- Improve cost/performance.
- Improve performance:
	- Reduce impact of slower devices.
	- 2. Match physical characteristics with logical characteristic.
- Improve reliability.

#### the concepts: storage pool, fileset, placement policy

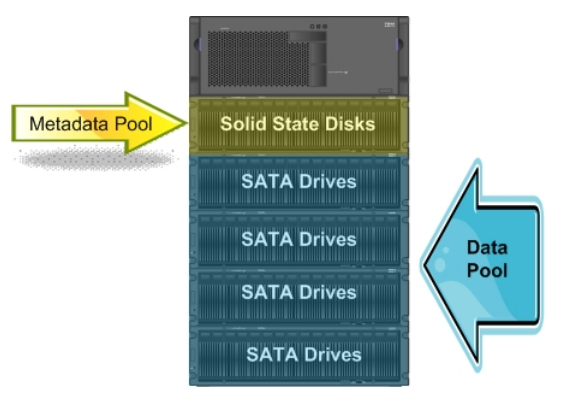

### FileSet

- Subtree of the filesystem namespace (*∼*= independant filesystem).
- Allow finer grain management of filesystems (cf. Placement).
- Allow partial filesystem snapshot.
- It is a file attribute as its name.

### Placement Policy

- Automatically place file in a storage pool.
- Based on file attributes (size, user/ group ID, fileset).
- Uses SQL-like statements.

#### Example

RULE 'datafiles' SET POOL 'data' WHERE UPPER(name) like '%.dat'

basic gpfs cluster creation

TWEAKING AND OPTIMIZING GPFS

## Internet communication: IPoIB or native interface ?

More like TCP/IP over InfiniBand (IPoIB) or a separate Ethernet interface ?

Non universal answer: if packets are less than 8KB, Ethernet is better than IPoIB.

In GPFS: verbsRdmaMinBytes parameter (default value: 8192B).

Client communication

IB RDMA protocol is possible:

mmchconfig verbsPorts="mthca0/1/1 mthca0/2/1" mmchconfig verbsRdma=enable

### Size does matter !

The optimal block size depends on the IO type (and thus applications):

- Large IO (Scientific computation, media): 1 to 4MB.
- Relational DB: 512kB.
- Small IO: 256kB

Benchmark it with GPFS !

/mmfs/sample

#### Data and MetaData

Use small and fast disks for metadata !

### Pinned memory

Increase the pagepool ! (default 64M)

FS Blocksize  $= N \times 256k$ 

 $\implies$  pagepool =  $N \times 64M$ 

#### Data and MetaData

Default values are not optimal in general:

- maxMBpS  $= 2 \times$  network bandwidth.
- maxFilesToCache to increase !

THE END

# Thank you for your attention ! Questions ?